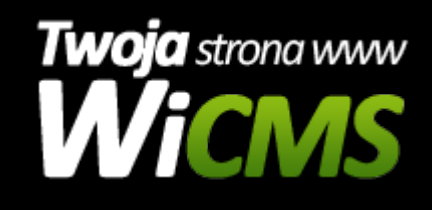

## **Instrukcja obsługi**

## **Pamięć Podręczna**

v.3.1.0

Pamięć Podręczna

Źródło: <https://wicms.webimpuls.pl/wpis/62,pamiec-podreczna>